# **АННОТАЦИЯ РАБОЧЕЙ ПРОГРАММЫ ДИСЦИПЛИНЫ ПРИЕМ 2018 г. ФОРМА ОБУЧЕНИЯ очная**

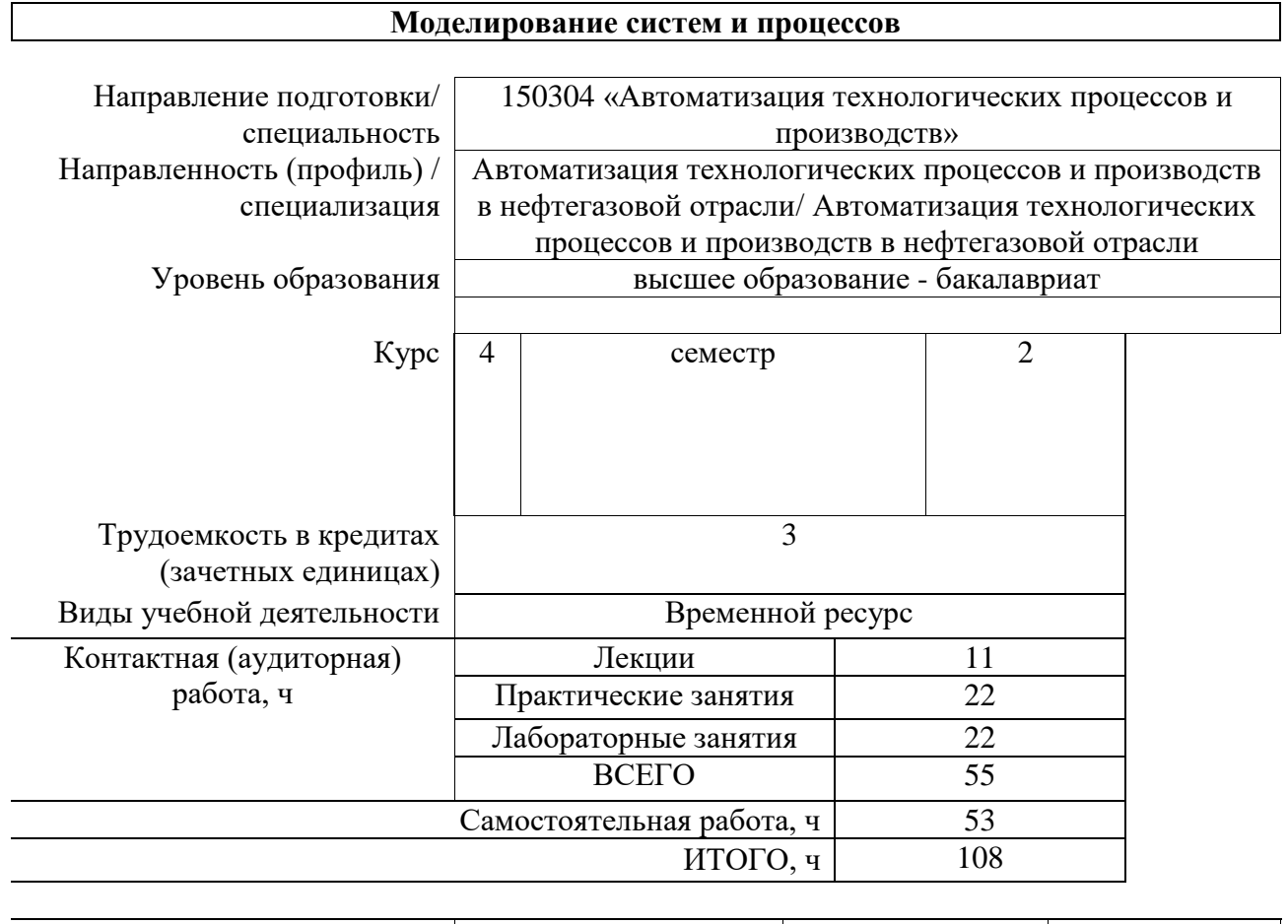

## **Моделирование систем и процессов**

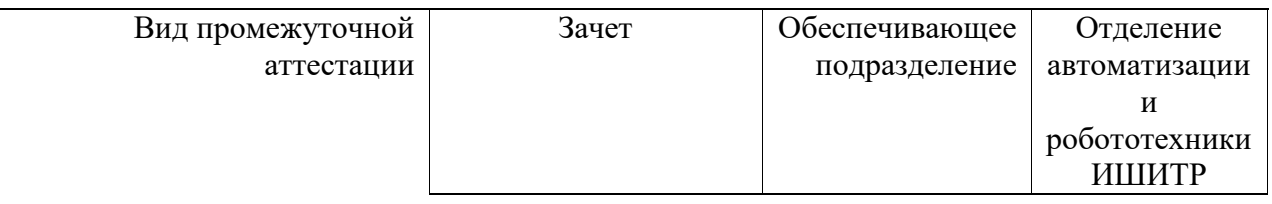

#### Цели освоения дисциплины  $1.$

Целями освоения дисциплины является формирование у обучающихся<br>определенного ООП (п. 5. Общей характеристики ООП) состава компетенций для<br>подготовки к профессиональной деятельности.

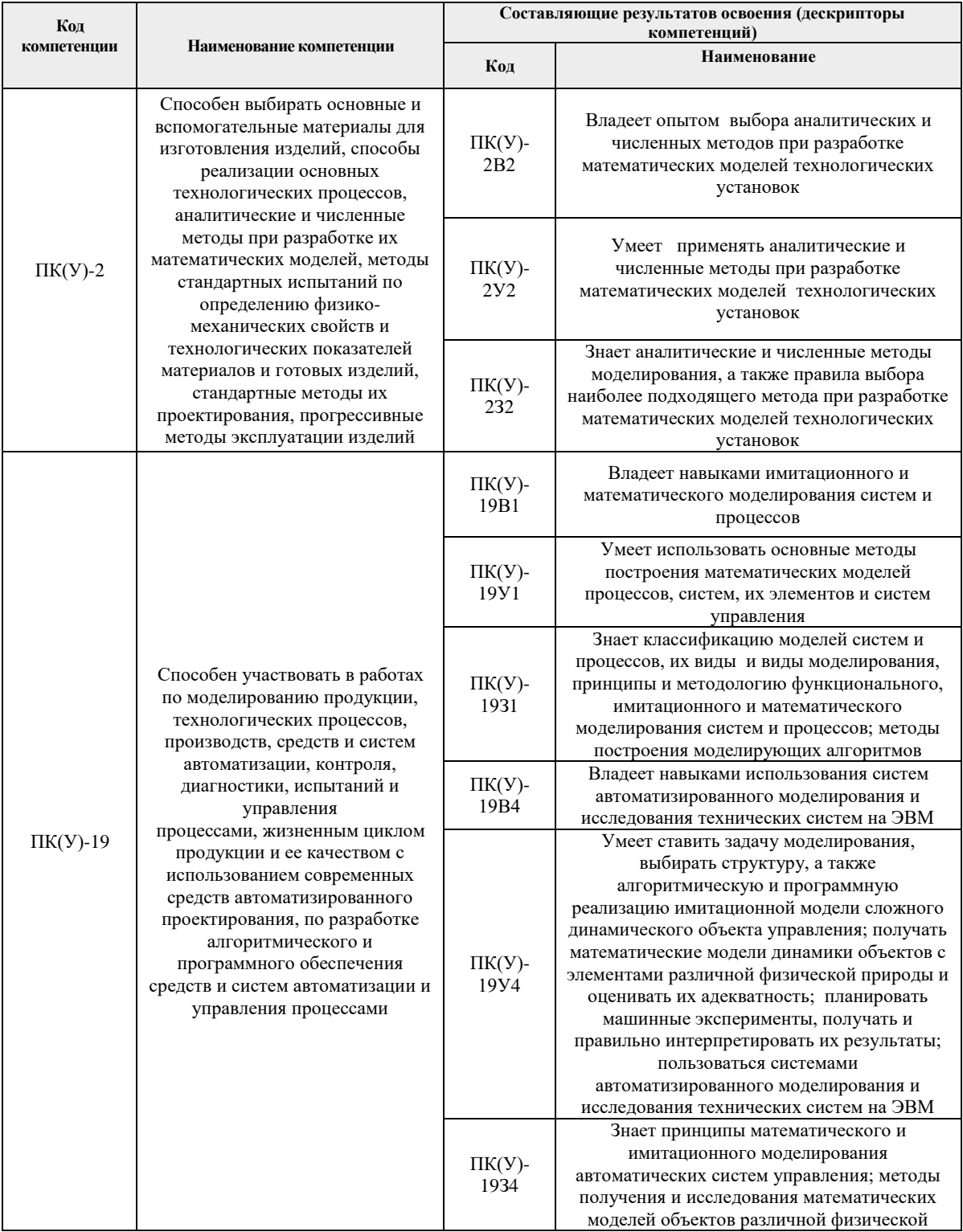

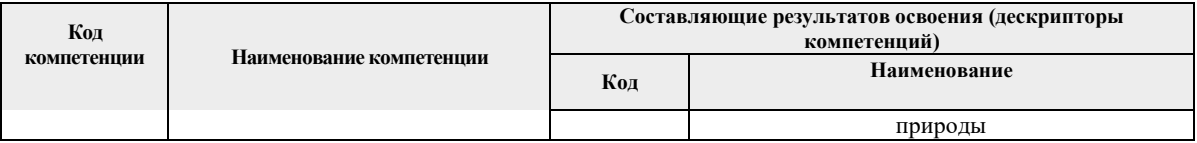

# **2. Планируемые результаты обучения по дисциплине**

После успешного освоения дисциплины будут сформированы результаты обучения:

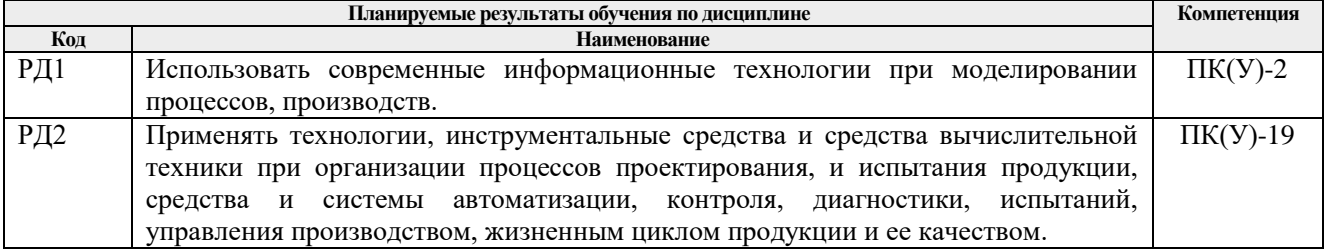

# **3. Структура и содержание дисциплины**

# **Основные виды учебной деятельности**

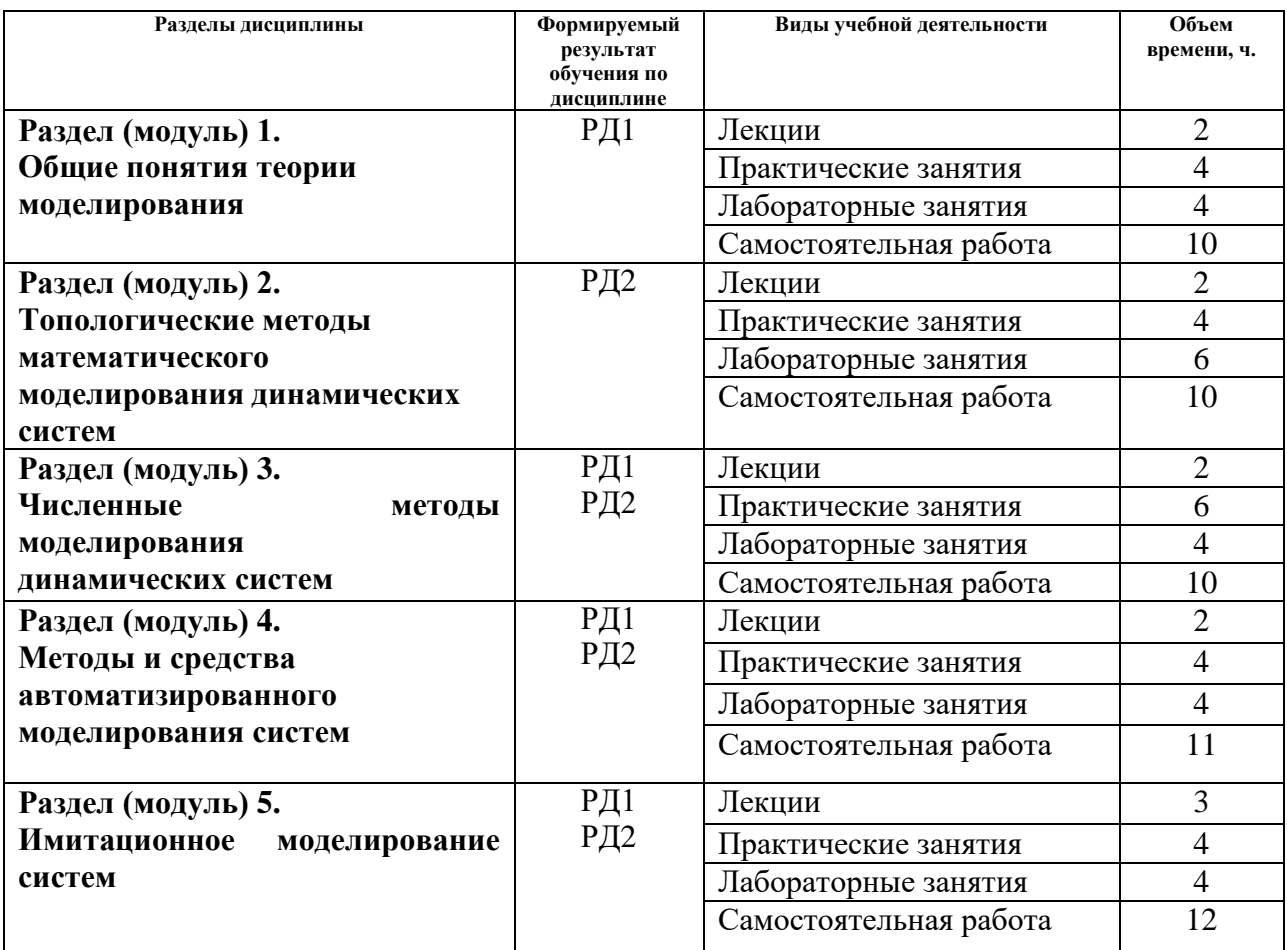

#### **4. Учебно-методическое и информационное обеспечение дисциплины**

#### **4.1. Учебно-методическое обеспечение**

Основная литература:

1. Советов Б.Я. Моделирование систем: учебник для академического бакалавриата / Б.Я. Советов, С.А. Яковлев. 7-е изд., М.: Изд. Юрайт, 2014. – 343 с. Схема доступа:<http://www.lib.tpu.ru/fulltext2/m/2014/FN/fn-85.pdf>

2. Голубева Н.В.: Математическое моделирование систем и процессов. Учебное пособие / Голубева Н.В. Изд.: Лань, 2016. – 192 с. Схема доступа: [https://e.lanbook.com/books/element.php?pl1\\_id=76825](https://e.lanbook.com/books/element.php?pl1_id=76825) (дата обращения: 04.10.2019)

3. Петров А.В. Моделирование систем и процессов. Учебное пособие / Издательство "Лань", 2015. – 288 с. Схема доступа:<https://e.lanbook.com/book/68472> (дата обращения: 04.10.2019)

Дополнительная литература:

1. Волкова В.Н. Моделирование систем и процессов. Практикум. Учебное пособие для академического бакалавриата / В. Н. Волкова [и др.]; под ред. В. Н. Волковой. — М. : Изд. Юрайт, 2018. – 295 с.

2. Тарасик В.П. Математическое моделирование технических систем / Минск: Новое знание, 2013. – 584 с. Схема доступа:

[http://e.lanbook.com/books/element.php?pl1\\_cid=25&pl1\\_id=4324](http://e.lanbook.com/books/element.php?pl1_cid=25&pl1_id=4324) (дата обращения: 04.10.2019)

#### **4.2. Информационное и программное обеспечение**

Internet-ресурсы:

1. MATLAB - MathWorks - MATLAB & Simulink [Электронный ресурс] – Режим доступа:<https://www.mathworks.com/> – Загл. с экрана.

2. Официальный сайт среды разработки LabView [Электронный ресурс] – Режим доступа:<http://www.labview.ru/> – Загл. с экрана.

Информационно-справочные системы:

1. Информационно-справочная система КОДЕКС – <https://kodeks.ru/>

2. Справочно-правовая система КонсультантПлюс – <http://www.consultant.ru/>

Профессиональные Базы данных:

1. Научная электронная библиотека eLIBRARY.RU – [https://elibrary.ru](https://elibrary.ru/)

Лицензионное программное обеспечение (в соответствии с **Перечнем лицензионного программного обеспечения ТПУ)**:

- 1. Microsoft Office 2007 Standard Russian Academic; Microsoft Office 2013 Standard Russian Academiс;
- 2. Document Foundation LibreOffice;
- 3. Cisco Webex Meetings
- 4. Zoom (Zoom Video Communications, Inc.)

### MATLAB 2019b. NI MULTISIM 13.0. NI LabVIEW 2009.

7-Zip; Adobe Acrobat Reader DC; Adobe Flash Player; AkelPad; Amazon Corretto JRE 8; Document Foundation LibreOffice; Google Chrome; Microsoft Office 2007 Standard Russian Academic; Mozilla Firefox ESR; NI LabVIEW 2009 ASL; Notepad++; Tracker Software PDF-XChange Viewer